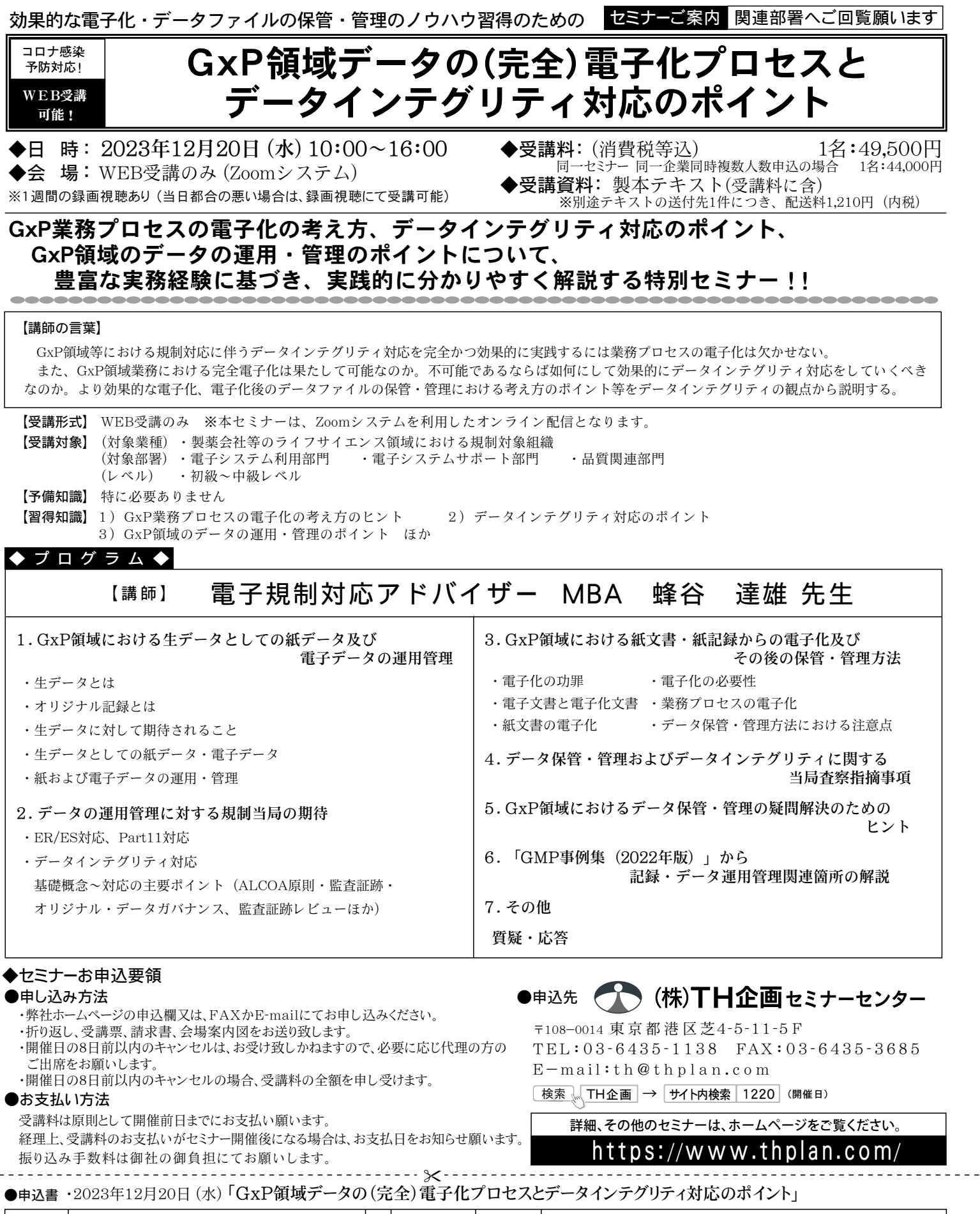

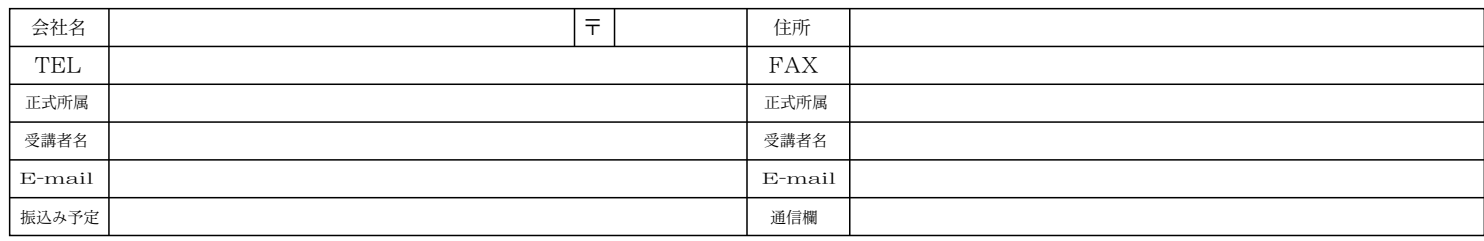

 $\perp$   $\perp$